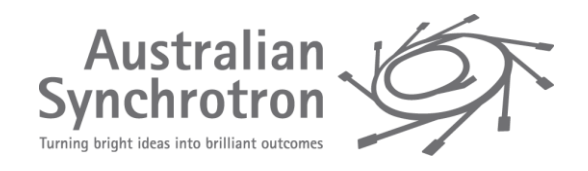

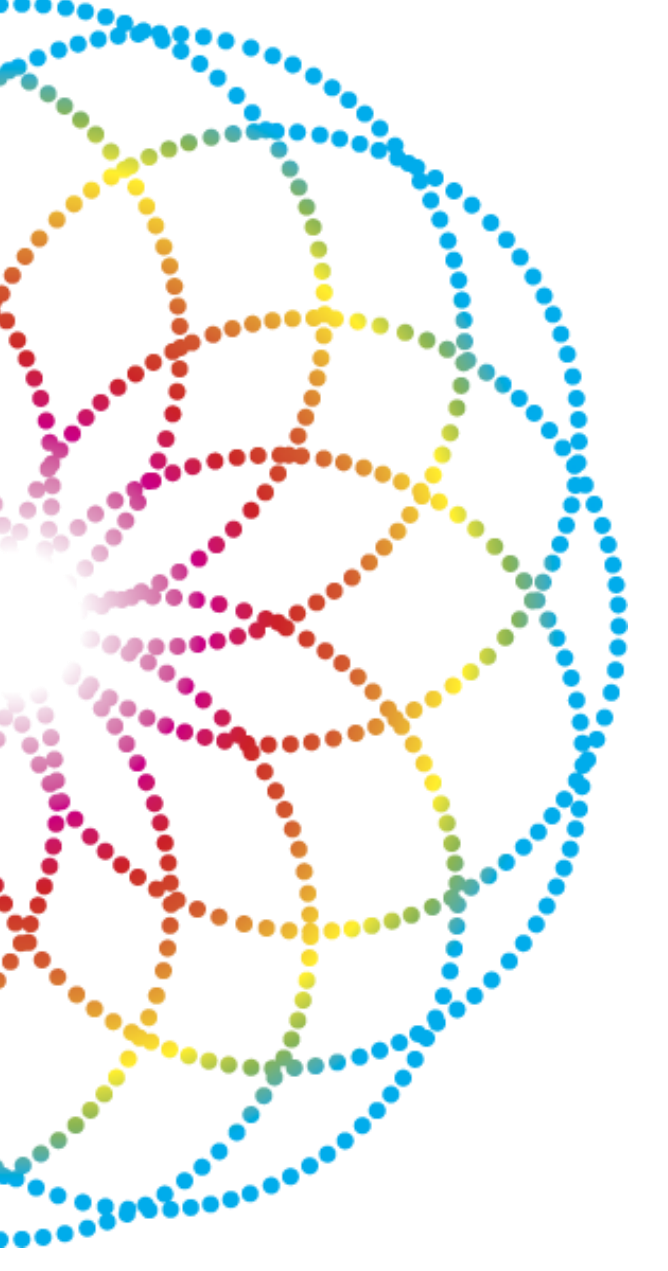

# Using Linux containers for EPICS gateways

EPICS User Meeting - Melbourne 2015

Andreas Moll

Andrew Starritt

Supported b

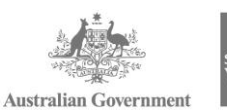

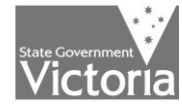

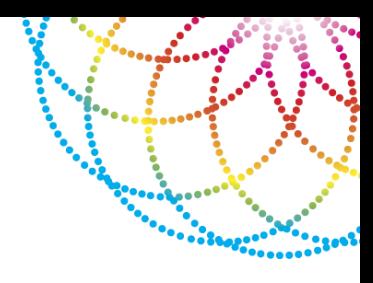

- EPICS gateways
- History of EPICS gateways at the Australian Synchrotron (AS)
- The current architecture
- Linux Containers
- Provisioning with Fabric
- Performance
- Summary

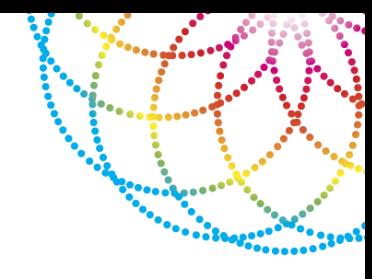

### EPICS Gateway is Channel Access Server and Channel Access Client

### **Main features**

- Performance protect server from large number of client connections
- Security additional access security
- Network bridge subnets

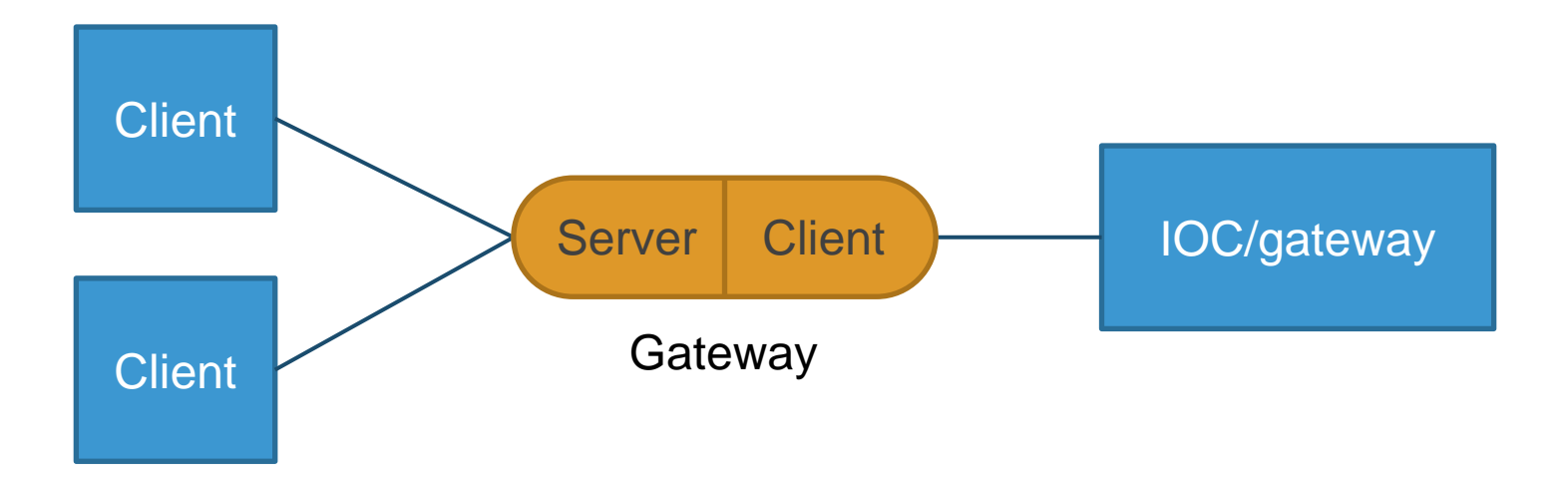

#### Gateways publish their own PVs

Read-only access to all PVs published at the AS. For example:

- **Exallows beamlines to read accelerator PVs (e.g. beam current)**
- $\blacktriangleright$  allows monitoring the facility from your office desk

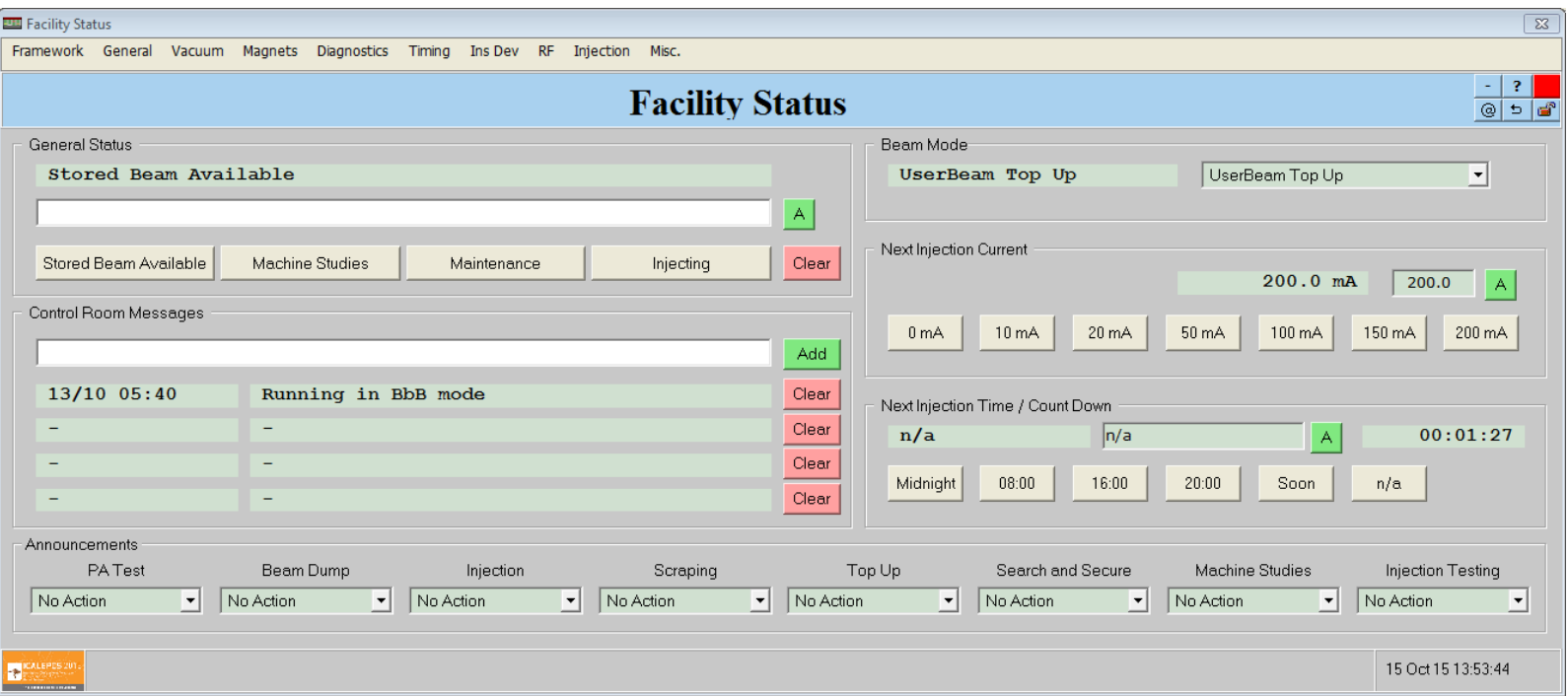

### **HISTORY**

### **The physical age**

- Physical machines running multiple gateways
- Accelerator network as **backbone**
- No access for beamlines to other beamlines' PVs

#### **The virtual age**

- **Four virtual** EPICS gateway machines (CentOS 5)
- Each virtual machine hosts a number of gateway instances
- All gateway machines are connected by a **common virtual LAN** (GIN – Gateway Interface Network)
- Forward (requests from GIN) and Reverse (requests from subnet) on different virtual machines
- Each gateway client side is limited to a whitelist of all gateway servers except itself
- Virtual network interfaces for the gateways
- IOC for virtual machine status

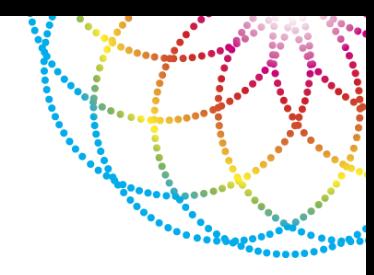

### **The problem**

- Had to add more gateways to cover additional VLANs (**19** gateways in total)
- Maximum number of virtual network cards: **10**
- Distribute gateways over more virtual machines
	- $\blacktriangleright$  Complex structure with many VMs running a number of gateways

#### **New architecture:** Group forward and reverse gateways together

#### Solution #1: a separate VM for each pair of gateways (forward/reverse)

- easy to maintain and operate
- huge overhead from each VM (especially RAM consumption an issue)

#### Solution #2: wrap pair of gateways in Linux containers running on a single VM

- even easier to maintain and operate
- little overhead from containers
- new technology

### NEW ARCHITECTURE

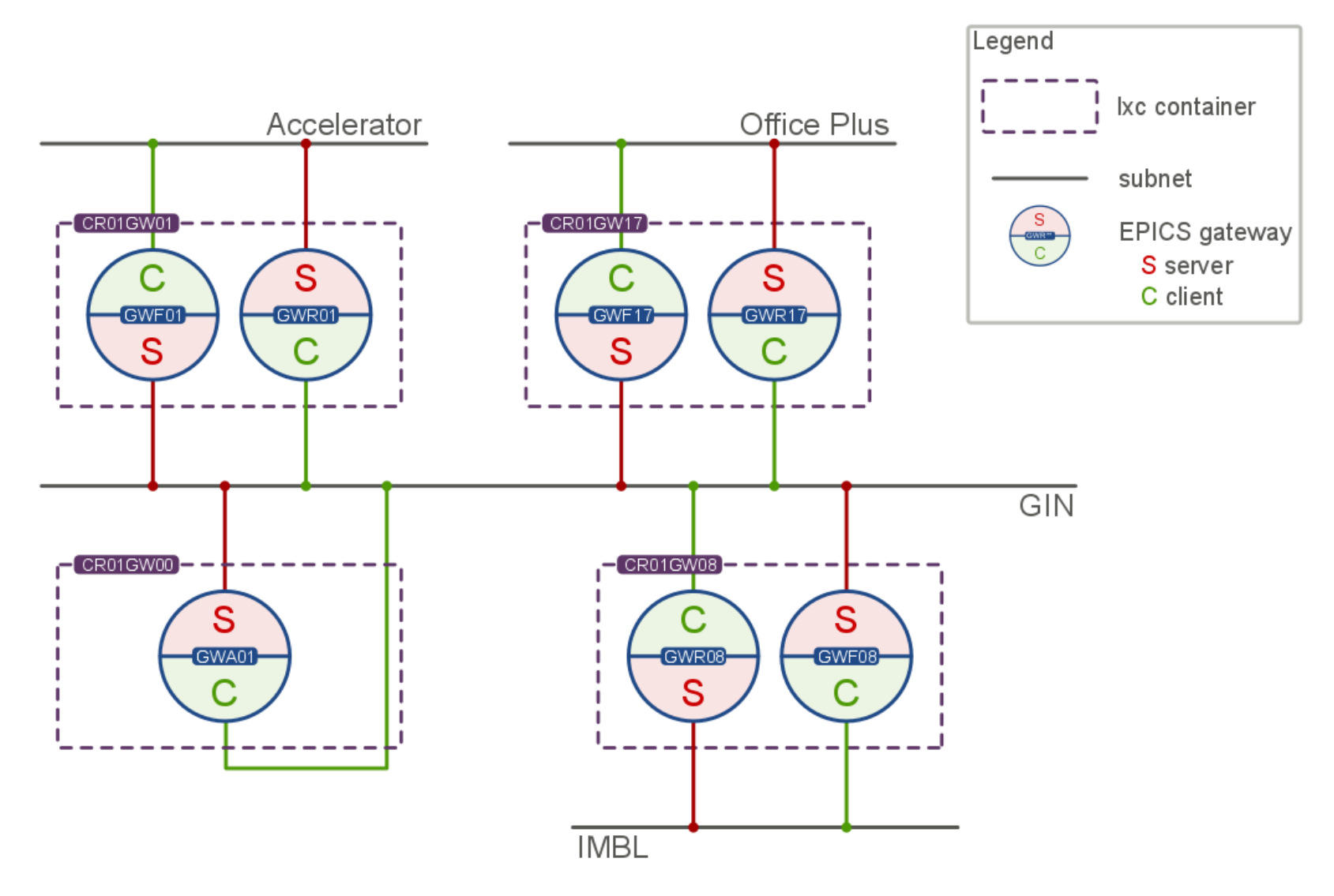

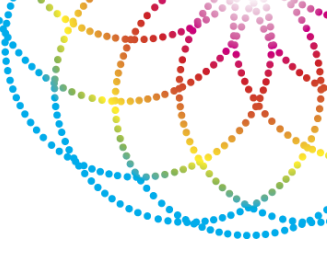

# LINUX CONTAINERS (LXC)

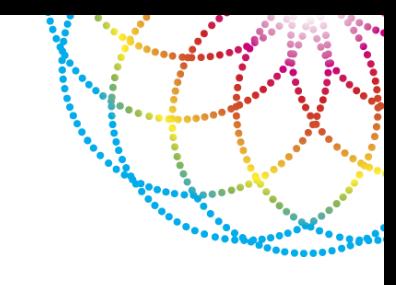

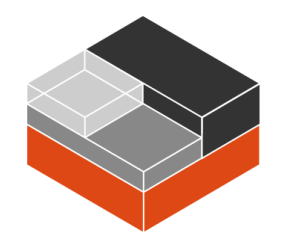

Operating-system-level virtualisation

- virtual environment (own processes and network space)
- **not** a full-fledged virtual machine

**Allows running multiple isolated Linux systems (containers)** on a single Linux control host

### lxc = cgroups (limits and isolates resource usage) + isolated namespaces

- Requires kernel 2.6.24 or higher
- Fully supported in latest Linux distributions (e.g. CentOS 7)

*See: https://linuxcontainers.org/*

### TECHNICAL IMPLEMENTATION

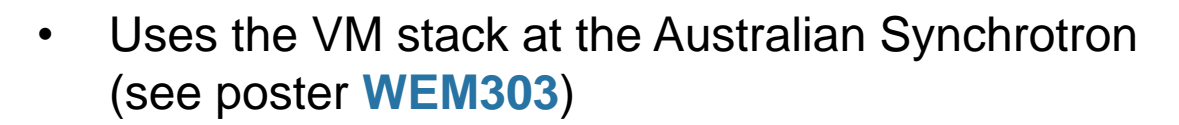

- **CentOS 7.1** host with CentOS 6.6 Linux containers
- Virtual machine with 2 CPUs, 4 GB RAM
- Virtual machine has access to **all VLANs**
- Network cards are implemented by the containers (no <10 limit)
- Two-way gateways: PV list access rules (**avoid loops**)

 $\blacktriangleright$  Forward gateway (PVs available to GIN): Deny requests from same gateway GIN client interface

 $\blacktriangleright$  Reverse gateway (PVs available to subnets): Deny requests from same gateway subnet client interface

• **Single-way gateway** (GIN-GIN) in order to monitor other gateways and make host information available as PVs (special IOC running in each container)

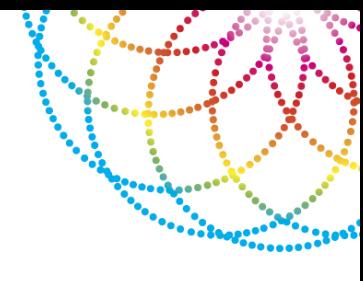

### Management of Linux containers and gateways with a **Fabric script**

*see: http://www.fabfile.org/ Fabric is a Python library and command-line tool for streamlining the use of SSH for application deployment or systems administration tasks*

Provides:

- **local** and **remote** shell commands (extremely easy to run commands over ssh)
- support for **multiple hosts** (for ssh)
- **sudo** option
- uploading/downloading files
- **prompts** for user input
- auto-generation of command **help** from Python docstrings

### FABRIC FOR GATEWAYS

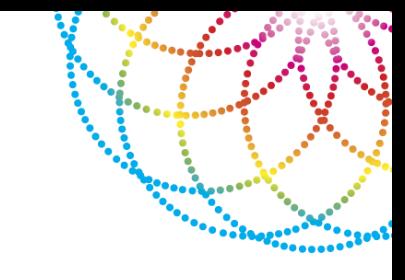

#### Gateway settings stored in **configuration file** (JSON)

```
"name": "eth0",
 {
"template_container": "CR01GW_template",
"username": "ics",
"hostname_template": "CR01GW%02d",
"containers": [
  {
   "hostname": "CR01GW01",
   "enabled": true,
   "label": "Accelerator <-> GIN",
   "interfaces": [
 \{ "vlan": "vlan901"
```
New gateways created via **Fabric script** and **template gateway** Linux container

 $\blacktriangleright$  very quick creation of additional gateways (only define gateway in config file)

Fabric script allows to manage a **single gateway** or **all gateways** at once

pupdate of software is only one command

### FABRIC FOR GATEWAYS

#### **200**

You can use the following commands to manage the EPICS gateway containers:

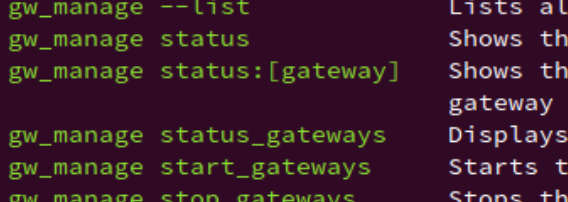

l available commands to manage containers e current status of all containers e detailed status information for the with the name [gateway] or number the status of the EPICS gateways he EPICS gateways e EPICS gateways

.<br>Iliaaan

~]# gw\_manage --list

Available commands:

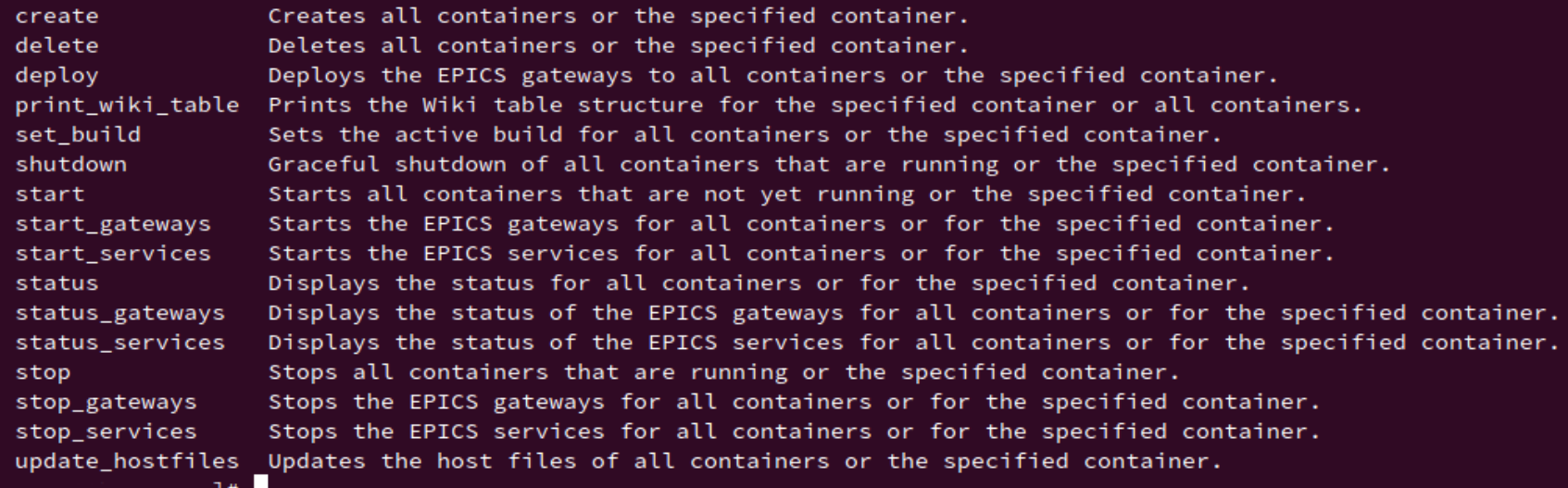

### PERFORMANCE

New gateway system in production since **June**

- No problems
- Low CPU load: on average < 40%
- Low memory consumption: ~50%

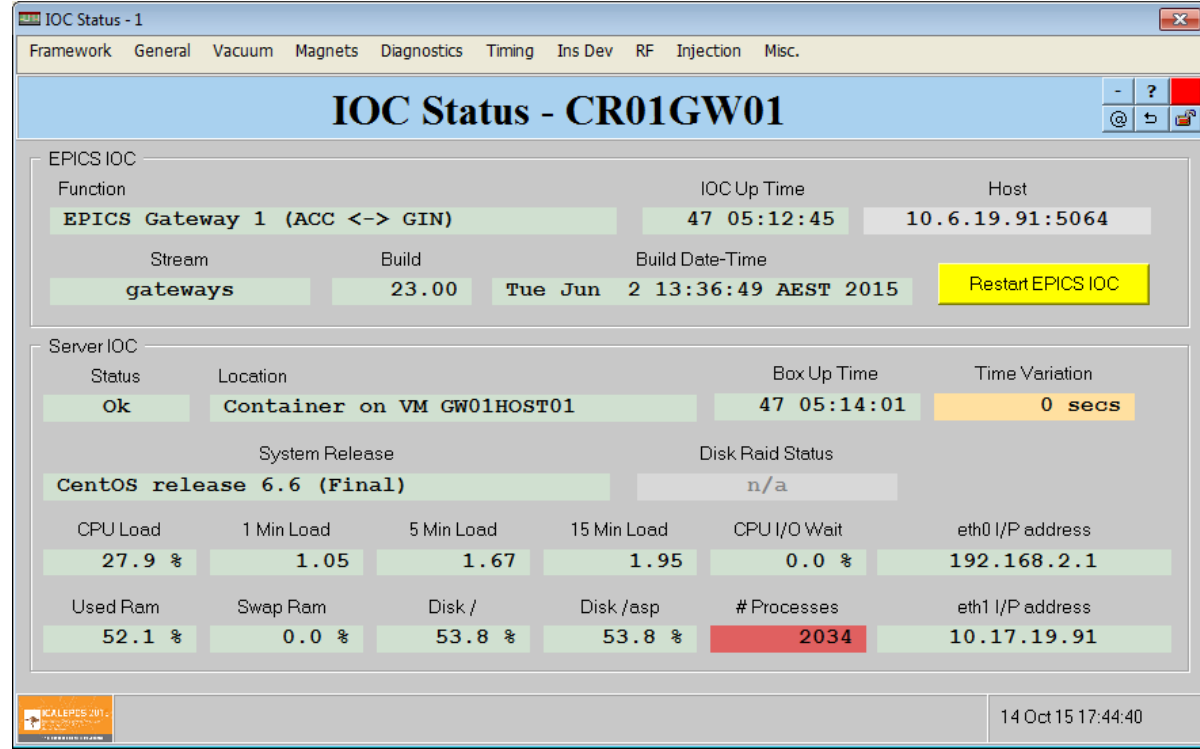

### PERFORMANCE

#### **ELE** Gateway Status - 1

Framework General Vacuum Magnets Diagnostics Timing Ins Dev RF Injection Misc.

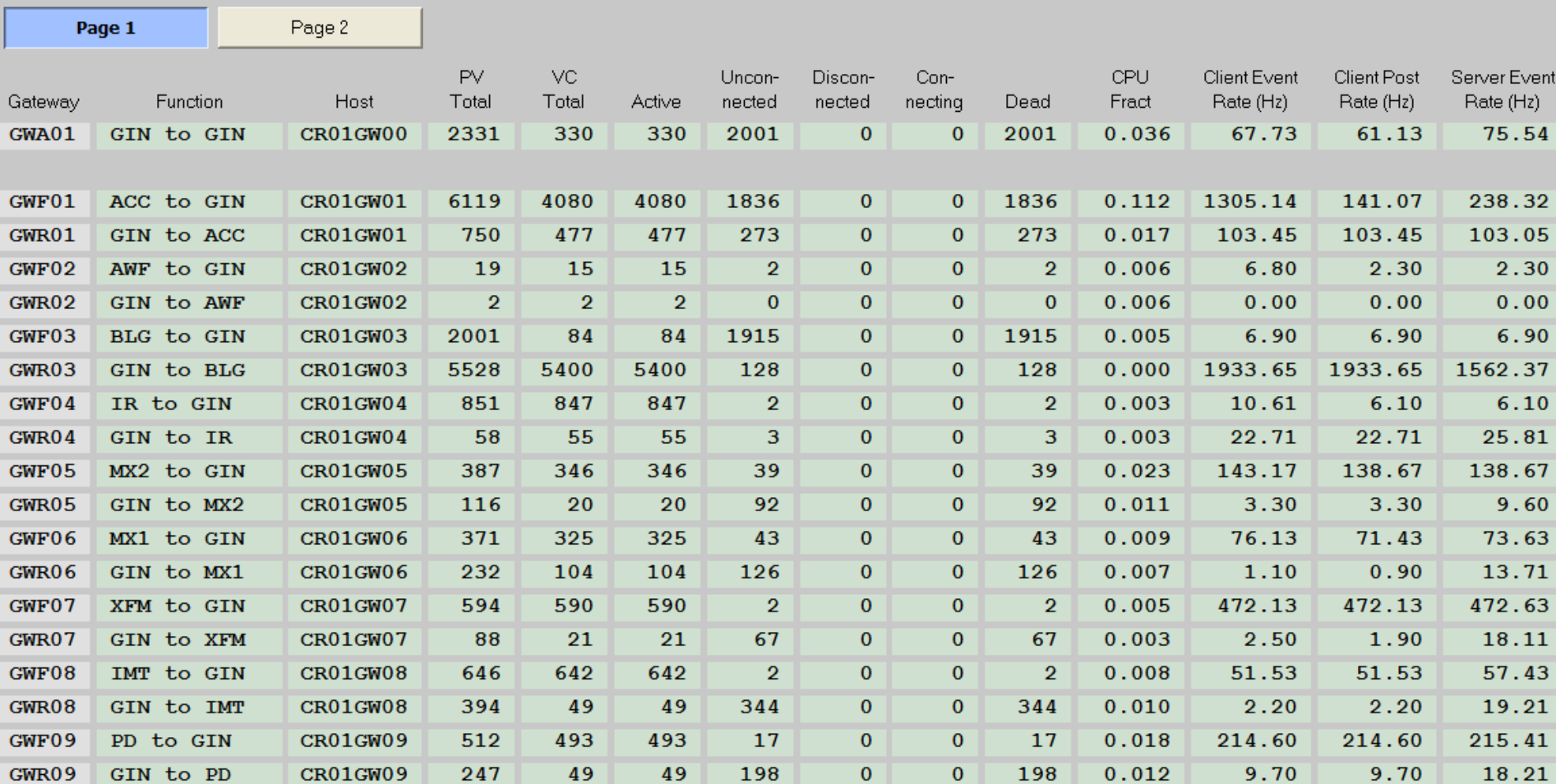

#### **Gateway Status - Page 1**

PERFORMANCE

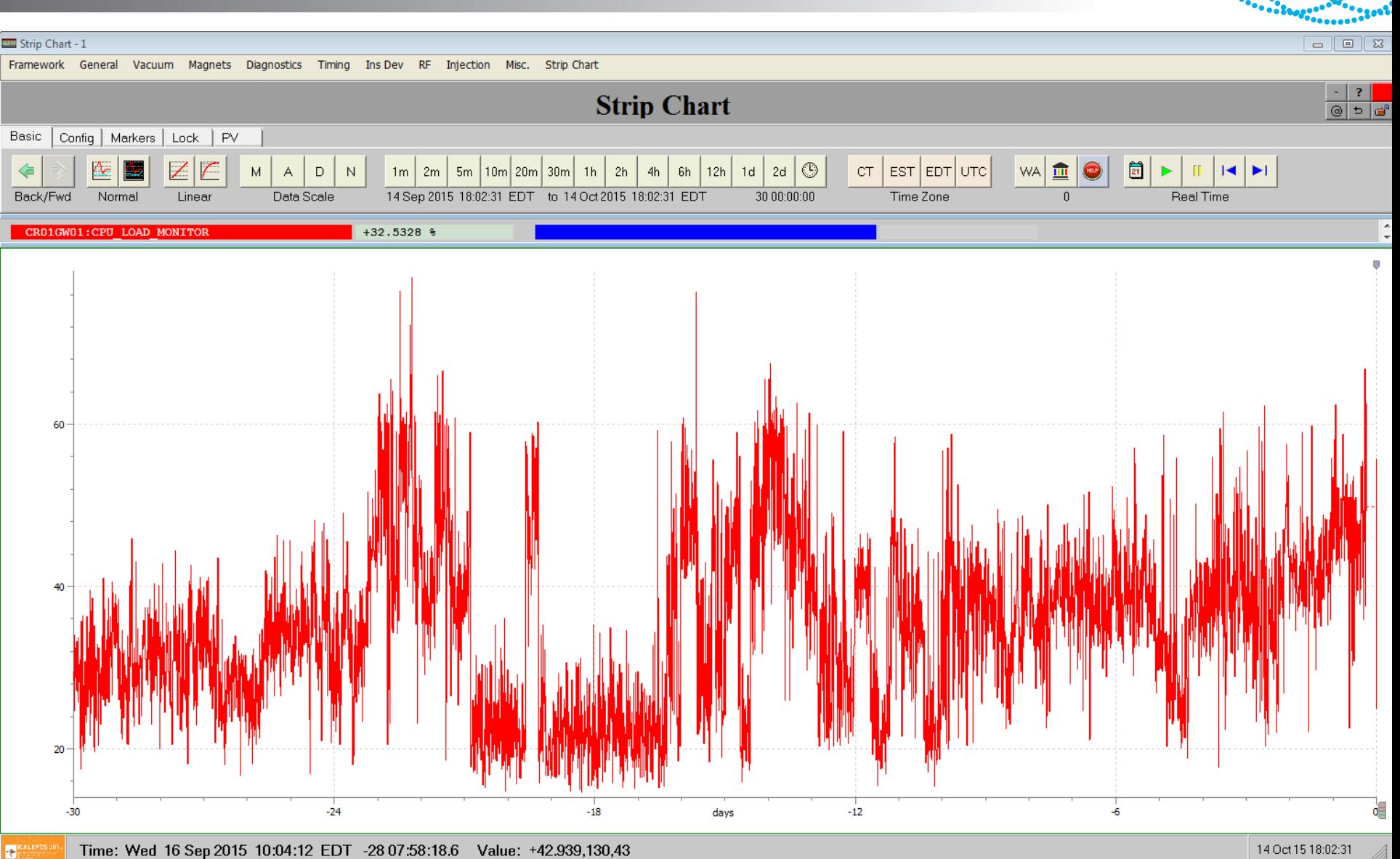

Time: Wed 16 Sep 2015 10:04:12 EDT -28 07:58:18.6 Value: +42.939,130,43

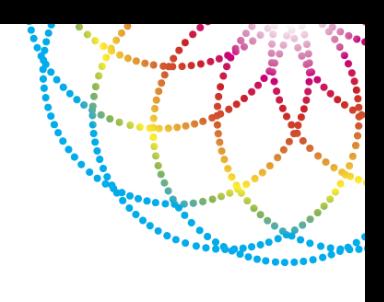

- New gateway architecture at the Australian Synchrotron
- Uses Linux containers on a CentOS 7 virtual machine
- Fabric as provisioning tool
- Very stable setup with low memory and CPU load footprint
- Easy to extend with additional gateways

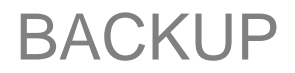

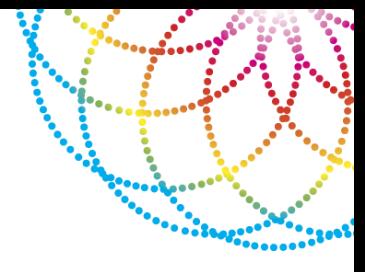

# Backup

### FIRST VIRTUAL GATEWAY DESIGN

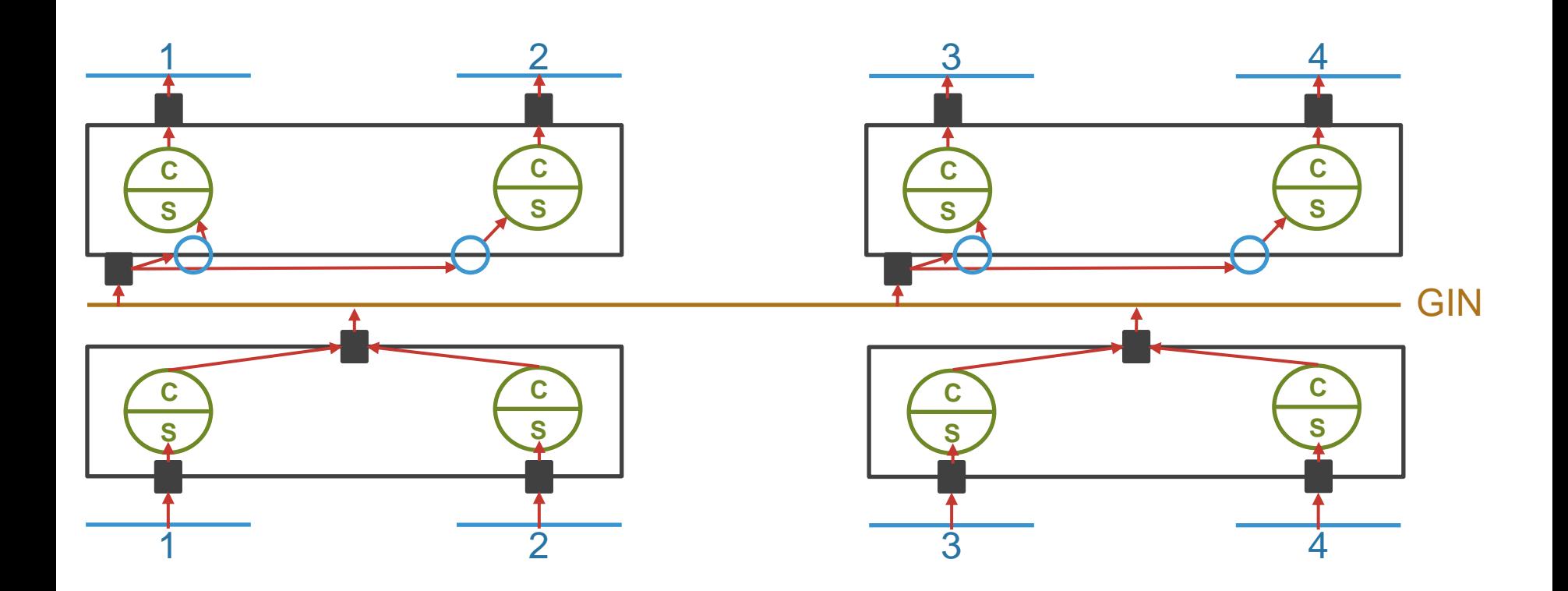